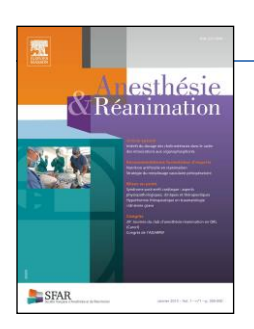

# **Anesthésie & Réanimation**

# **Instructions aux Auteurs**

## **INTRODUCTION**

*Anesthésie & Réanimation* publie en Français des articles de formation, à vise didactique, dans le domaine de l'Anesthésie-Réanimation.

Journal official de formation continue et de développement professionnel de la Société Française d'Anesthésie et de Réanimation [\(Société Francaise d'Anesthésie et de Réanimation /SFAR\),](http://www.sfar.org/) *Anesthésie & Réanimation suit les* [Recommendations for the Conduct, Reporting, Editing, and](http://www.icmje.org/)  [Publication of Scholarly Work in Medical Journals](http://www.icmje.org/) de l'*International Committee of Medical Journal Editors (ICMJE Recommendations)*.

La revue adhère également aux règles élaborées par le *Committee on Publication Ethics* (COPE, voir [COPE's guidelines\)](http://publicationethics.org/files/u2/New_Code.pdf) et aux recommandations de la Haute Autorité de Santé (HAS).

*Anesthésie & Réanimation* est disponible aux formats papier et électronique ; la revue est diffusée au niveau international sur la plateforme ScienceDirect. Elle est par ailleurs indexée dans les bases Scopus et Embase.

# **Types d'articles**

*Anesthésie & Réanimation* publie des éditoriaux, des articles originaux, des revues et/ou mises au point (« articles support » de formation), des articles spéciaux, des cas cliniques, des recommandations et référentiels pour la discipline, des rapports de congrès et/ou de réunions, enfin des textes relatifs à la profession et à la vie de la Société Française d'Anesthésie et de Réanimation (et plus largement de ses Sociétés partenaires), des lettres à la rédaction, un agenda…

Tous les articles doivent, au-delà de leur intérêt pour la pratique et en matière de formation continue :

– Apporter des données nouvelles, intéressantes et valides ;

– Etre conformes aux présentes Instructions, qui sont en harmonie avec les normes de présentation des manuscrits de l'*International Committee of Medical Journal Editors*, également connu sous le nom de Groupe de Vancouver ;

– Ne pas avoir déjà été publiés en langue française, que ce soit dans leur totalité ou en partie, à l'exception des résumés.

– Avoir été soumis, s'ils le requièrent, soit à un comité consultatif de protection des personnes dans la recherche biomédicale (CCPPRB), soit à un comité d'éthique. Quand un travail a été soumis à l'une de ces institutions, il doit en être fait mention dans le texte. Le consentement écrit du patient, de ses proches en cas d'impossibilité ou des parents pour les mineurs, doit être obtenu et il doit en être fait mention dans le texte.

– Avoir été signalés, avant publication, au correspondant local de matériovigilance, s'il s'agit d'un accident, ou d'un risque d'accident, en relation avec un dispositif médical.

## **Soumission des textes**

Les manuscrits sont à soumettre en ligne à l'adresse suivante :

## <https://www.editorialmanager.com/anrea/>

Pour toute demande ou question relative aux soumissions (qui ne figurent pas dans les présentes Instructions), merci de contacter le Secrétariat de la Rédaction : *Anesthésie & Réanimation,* Bureau éditorial, Mme Anna Harbonn, e-mail : redaction@sfar.org, téléphone : +33 [0]1 45 25 92 45.

# **AVANT DE SOUMETTRE VOTRE ARTICLE**

## **Ethique**

Pour toute information relative à l'éthique dans la publication et ses directives, voir : <http://www.elsevier.com/publishingethics> et [http://www.elsevier.com/journal-authors/ethics.](http://www.elsevier.com/journal-authors/ethics)

## **Protection des personnes et des animaux / Consentement éclairé**

S'agissant d'expérimentations sur l'homme ou sur les animaux, les auteurs doivent s'assurer que les procédures employées sont conformes aux normes en vigueur :

<http://www.wma.net/fr/30publications/10policies/b3/index.html> ; Directive européenne 010/63/UE pour l'expérimentation animale

[http://ec.europa.eu/environment/chemicals/lab\\_animals/legislation\\_en.htm](http://ec.europa.eu/environment/chemicals/lab_animals/legislation_en.htm)

Le droit à la vie privée des patients impose qu'ils aient donné leur consentement éclairé. Aucune information permettant d'identifier le patient (y compris les noms, initiales ou numéros d'hôpital) ne doit être publiée dans les descriptions écrites, les photographies ou la généalogie, à moins que l'information ne soit essentielle à des fins scientifiques et que le patient (ou ses parents ou son tuteur) ne donne son accord par écrit pour la publication. Le consentement éclairé, dans ce cas, nécessite que le patient identifiable ait consulté le manuscrit à publier. Les auteurs doivent révéler à ces patients toute information permettant potentiellement de les identifier et qui pourrait être disponible sur Internet ainsi que dans la version imprimée après publication.

Le consentement des patients doit être écrit et archivé par la revue et/ou les auteurs, conformément aux exigences des réglementations ou lois locales. Les lois applicables varient d'un lieu à un autre ; pour la revue, voir : Elsevier Policy on the Use of Images or Personal Information of Patients or other [Individuals](http://www.elsevier.com/patient-consent-policy/)**.** La confidentialité des patients est mieux protégée si les auteurs archivent le consentement et fournissent à la revue une déclaration écrite attestant qu'ils ont bien reçu et archivé le consentement écrit des patients. Dans tous les cas, une copie ou la preuve que le consentement a été obtenu doit pouvoir être fournie à l'éditeur, à sa demande.

Si elles ne sont pas essentielles, les informations permettant d'identifier les patients doivent être omises, dans l'article ou dans le matériel complémentaire disponible en ligne (y compris images, vidéos, etc.). En cas de doute quant à la possibilité de maintenir l'anonymat, le consentement éclairé doit être obtenu. Par exemple, le fait de masquer la région des yeux sur les photographies des patients ne protège pas suffisamment leur anonymat. Si des caractéristiques permettant d'identifier les patients sont modifiées pour protéger leur anonymat, les auteurs doivent s'assurer que ces modifications ne dénaturent pas la signification scientifique et les rédacteurs doivent le vérifier. Le fait que le consentement éclairé a été obtenu doit être spécifié dans l'article publié.

## **Déclaration d'intérêts**

Les auteurs doivent déclarer tous les intérêts — relations financières et/ou personnelles susceptibles d'influencer leur travail : emploi, consultanat, actionnariat, perception d'honoraires, de subventions et autres financements, inscription ou dépôt de brevets, s témoignages d'experts payés, les demandes de brevet / inscriptions, etc.

Voir sur ce point : [http://www.elsevier.com/conflictsofinterest.](http://www.elsevier.com/conflictsofinterest)

De plus amples informations sont encore disponibles en consultant le lien suivant : [http://help.elsevier.com/app/answers/detail/a\\_id/286/p/7923.](http://help.elsevier.com/app/answers/detail/a_id/286/p/7923)

## **Lettre d'accompagnement**

La soumission d'un article implique que le travail décrit n'a pas été publié précédemment (sauf sous la forme d'un résumé ou dans le cadre d'une conférence publiée ou d'une thèse universitaire ; voir : [http://www.elsevier.com/postingpolicy\)](http://www.elsevier.com/postingpolicy) et qu'il ne est pas soumis pour publication dans une autre

revue, enfin que la publication a été approuvé par tous les auteurs et — tacitement ou explicitement — par les autorités responsables sous l'égide desquelles le travail a été effectué. Si l'article est accepté, il ne saurait être publié ailleurs, y compris au format électronique, dans la même forme, en français ou dans toute autre langue, sans le l'autorisation préalable de l'éditeur détenteur du copyright.

Pour vérifier l'originalité des articles soumis, le bureau éditorial pourra utiliser le service de l''outil de détection CrossCheck : [http://www.elsevier.com/editors/plagdetect.](http://www.elsevier.com/editors/plagdetect)

## **Contribution et** *« authorship »*

Chaque auteur doit mentionner sa contribution individuelle  $-$  et substantielle  $-$  à l'article : conception et *design* de l'étude, acquisition, analyse et/ou interprétation des données, rédaction de l'article ou révision critique de son contenu, entre autres.

La déclaration que tous les auteurs ont approuvé l'article final est incluse dans le paragraphe dédié à la déclaration d'intérêts.

## **Positionnement (ou rang) des auteurs dans l'article**

L'ajout, la suppression ou le réarrangement des noms d'auteurs signataires des articles acceptés est soumise aux règles suivantes.

## *Avant que le manuscrit accepté ne soit publié dans un numéro*

Les demandes d'ajout ou de suppression d'un auteur, ou de réarrangement des noms d'auteurs, doivent être adressées à l'éditeur par l'auteur correspondant du manuscrit accepté et doivent inclure : (a) la raison motivant l'ajout ou la suppression ou le repositionnement d'un nom dans la liste des auteurs avec (b) une confirmation écrite (e-mail, fax, lettre) de tous les auteurs donnant leur accord pour ce changement. Dans le cas d'un ajout ou du retrait d'un nom d'auteur, le dénommé auteur doit fournir une confirmation écrite du changement.

Les demandes qui ne sont pas envoyées par l'auteur correspondant seront communiquées par l'éditeur à l'auteur correspondant, qui doit suivre la procédure décrite ci-dessus. Notez que : (a) le responsable près l'éditeur de la revue informera le bureau éditorial de toute demande en ce sens et (b) fera en sorte que la publication du manuscrit accepté dans un numéro soit suspendue jusqu'à ce que la décision de changement soit prise.

#### *Après que le manuscrit accepté ne soit publié dans un numéro*

Toute demande d'ajout, de suppression ou de réarrangement des noms d'auteurs dans un article publié dans un numéro suivra la procédure exposée ci-dessus, et entraînera le cas échéant la publication d'une note rectificative dans un numéro prochain de la revue.

#### **Copyright**

Lors de l'acceptation d'un article, les auteurs sont invités à remplir un « Formulaire de cession de droits » (pour plus d'informations sur ce sujet, voir : [http://www.elsevier.com/copyright\)](http://www.elsevier.com/copyright). Un e-mail est envoyé à l'auteur confirmant la réception du manuscrit avec le formulaire (ou un lien vers la version en ligne de ce formulaire).

Sont autorisées les reproductions de sommaires ou de listes d'articles, y compris de résumés, pour diffusion interne au sein des institutions. Mais l'autorisation de l'éditeur est nécessaire s'agissant de la revente ou de la distribution d'articles en dehors de l'institution des auteurs (et pour tous les autres travaux dérivés, y compris les compilations et les traductions. Voir : [http://www.elsevier.com/permissions\)](http://www.elsevier.com/permissions).

Si des extraits d'œuvres protégées sont repris dans l'article, l'(les) auteur(s) doi(ven)t obtenir l'autorisation écrite des détenteurs des droits des auteurs des textes repris, et en citer la source dans l'article.

### *Droits d'auteur non cédés*

En tant qu'auteur, vous (ou votre employeur ou institution) pouvez conserver certains droits ; pour plus de détails, consulter : [http://www.elsevier.com/authorsrights.](http://www.elsevier.com/authorsrights)

#### **Rôle de la source de financement**

Les auteurs sont priés de mentionner leur éventuel soutien financier pour la conduite de la recherche et / ou la préparation de l'article, et de décrire brièvement leur rôle, le cas échéant, dans la conception de l'étude, dans la collecte, dans l'analyse et l'interprétation des données, dans la rédaction, enfin dans la décision de soumettre l'article pour la publication.

### **Accords de financement et politiques applicables**

Elsevier a établi des accords et élaboré des politiques pour permettre aux auteurs dont les articles paraissent dans des revues de son catalogue de se conformer aux exigences en matière d'archivage. Pour en savoir plus : [http://www.elsevier.com/fundingbodies.](http://www.elsevier.com/fundingbodies)

### **Langue de la publication**

La langue de publication de la revue est le français. La rédaction en excellent français est un prérequis à la soumission. Sont néanmoins requis une traduction en anglais du titre, du résumé et des mots clés des articles.

#### **Soumission**

La soumission à la revue s'effectue en ligne ; les auteurs sont guidés pas à pas à travers la création et le téléchargement de leurs fichiers. Le système convertit automatiquement les fichiers téléchargés en un seul fichier PDF de l'article : ce fichier PDF est celui utilisé pour la relecture de l'article lors de son expertise. Les fichiers sources du manuscrit seront nécessaires au moment du traitement ultérieur de l'article, après acceptation.

Toutes les correspondances, y compris la notification de la décision de l'éditeur et les demandes de révision, ont lieu par e-mail et sont enregistrées dans le système de soumission en ligne.

#### *Soumettre votre article*

Merci de soumettre votre article *via* <https://www.editorialmanager.com/anrea/>

#### **Relecteurs**

En soumettant leur article à la revue les auteurs peuvent suggérer, les noms, adresses et e-mails de trois relecteurs potentiels. A noter néanmoins : la Rédaction est seule décisionnaire du choix des relecteurs.

## **PRÉPARATION DE VOTRE ARTICLE**

#### **Lecture en double aveugle**

La revue pratique la lecture en double aveugle, ce qui signifie que les experts-relecteurs et les auteurs ne sont pas révélés les uns aux autres lors de la relecture d'un manuscrit. Pour plus d'informations, consulter : [http://www.elsevier.com/reviewers/peer-review/.](http://www.elsevier.com/reviewers/peer-review/)

A cet effet, il est impératif à la soumission de fournir les éléments suivants séparément :

- *Page de titre (avec détails des auteurs) :* titre, noms des auteurs et leurs affiliations, ainsi que l'adresse complète de l'auteur correspondant, y compris téléphone et e-mail.
- *Manuscrit anonymisé (sans aucune information sur les auteurs) :* le corps principal du manuscrit (y compris références, légendes des figures et tableaux) sans aucune information d'identification, telle que noms ou affiliations des auteurs.

## **Utilisation des logiciels de traitement de texte**

Les fichiers doivent être sauvegardés dans le format natif du traitement de texte utilisé.

Le texte doit être mis en forme sur une seule colonne : la mise en page du texte doit être aussi simple que possible. La plupart des enrichissements de mise en forme seront supprimés et remplacés lors de l'édition de l'article. Il est en particulier inutile d'utiliser les options de traitement de texte pour justifier le texte ou couper les mots (césures). L'usage du gras, de l'italique, des indices et des exposants, etc. sont bien évidemment permis.

Lors de la préparation des tableaux, utiliser une seule « grille » par tableau, en limitant le nombre de colonnes à la largeur de page pour éviter la publication « au format paysage », et donc en favoriser la lecture. Voir sur ce point le Guide Elsevier pour la publication :

#### [http://www.elsevier.com/guidepublication.](http://www.elsevier.com/guidepublication)

A noter : les fichiers sources des figures, tableaux et graphiques seront nécessaires que vous les intégriez ou non dans le manuscrit. Voir ci-après les paragraphes dédiés à la soumission des figures et tableaux.

Pour éviter les erreurs, il est fortement conseillé d'utiliser les fonctions « Vérifier l'orthographe » et « Vérifier la grammaire / syntaxe » de votre traitement de texte.

#### **Manuscrits-types et nombre de mots**

Les auteurs doivent se conformer aux nombres de mots et de références exigées pour chaque type d'articles. Le nombre de mots s'entend à l'exclusion de la Page de titre, de l'abstract et des mots clés, des références, tableaux, légendes et données supplémentaires publiées exclusivement en ligne en matériel complémentaire.

#### *Editoriaux*

Les éditoriaux mettent en perspective les articles publiés dans la revue ou expriment des avis du bureau éditorial (ou autre). Les éditoriaux sont généralement sollicités par le bureau éditorial. Ils incluent un titre en anglais et deux ou trois mots-clés en français et en anglais, et ne doivent pas dépasser 1 500 mots et 20 références.

Les éditoriaux peuvent être soumis directement au bureau éditorial.

#### *Articles originaux*

Les articles originaux rapportent des informations obtenues lors d'une étude clinique ou en laboratoire. Ils ne doivent pas dépasser 3 000 mots de texte pour 30 références, et doivent inclure un titre en français et en anglais, un résumé et son abstract en anglais ne dépassant pas 250 mots et six mots-clés, en français et en anglais.

L'article original comprend les sections suivantes : introduction, patients (ou matériel) et méthodes, résultats, discussion, conclusion.

- *Introduction.* Elle justifie le travail et en expose les buts, en rappelant brièvement les données de la littérature.
- *Patients (ou matériel) et méthodes.* Cette partie précise les critères de sélection des patients, définit les groupes, décrit les techniques utilisées (avec renvoi éventuel à une référence décrivant une technique inhabituelle) et les paramètres retenus pour apprécier les résultats.

Ce chapitre se termine par l'exposé des tests statistiques utilisés. Cette partie s'écrit au passé composé et/ou à l'imparfait.

• *Résultats.* En fonction de leur nombre et de leur type, ils sont donnés sous forme de chiffres isolés, de moyennes avec leur indice de dispersion (DS : déviation standard, ESM : erreur standard sur la moyenne), de médianes avec les valeurs extrêmes ou leurs intervalles de confiance, de tableau(x) et/ou de figure(s).

Les résultats indiqués sous forme de tableau(x) ou de figure(s) ne sont pas redonnés dans le texte et vice versa.

La signification statistique des différences ou relations observées doit s'appuyer sur les tests appropriés.

Cette partie s'écrit au passé composé et/ou à l'imparfait.

- *Discussion.* Elle commente les résultats sans les répéter et les confronte aux données de la littérature. Rien n'est affirmé qui ne soit démontré ou attesté.
- *Conclusion.* Elle répond à la ou aux question(s) posée(s) dans l'introduction et doit être logiquement déductible des résultats et de la discussion. Elle ne doit pas affirmer des faits qu'aucune donnée du texte ne justifie. Elle ne doit pas faire double emploi avec le résumé.

### *Revues*

Une revue est une synthèse critique des travaux publiés sur un thème donné et débouchant sur des propositions utiles et constructives.

La rédaction d'une revue est soit demandée par le Rédacteur en chef à un auteur, soit proposée par ce dernier. Dans cette dernière éventualité, l'auteur doit contacter le bureau éditorial avant de commencer la rédaction pour : a) s'assurer qu'un tel sujet est susceptible d'intéresser le comité de rédaction et qu'un sujet similaire n'est pas en cours de publication dans la revue ; b) fournir un plan détaillé de la revue ; c) demander les " instructions " spécifiques pour la rédaction d'un tel article.

Toute revue doit inclure un titre en français et en anglais et comporter un résumé ne dépassant pas 250 mots et six mots-clés (résumé et mots clés en français et en anglais). Enfin, une revue ne doit pas excéder 5 000 mots et 100 références.

## *Mises au point*

Les mises au point traitent en profondeur les développements récents sur un sujet choisi. A part quelques références essentielles, la littérature analysée est celle des cinq dernières années.

Les mises au point obéissent aux mêmes instructions générales que celles concernant les revues, dont elles diffèrent par leur caractère moins exhaustif.

Une mise au point n'excède pas 2 500 mots et 50 références ; elle comporte un titre en français et en anglais, un résumé ne dépassant pas 250 mots et six mots-clés (résumé et mots clés en français et en anglais).

## *Articles spéciaux*

Un article spécial est un travail qui ne peut être classé dans l'une des rubriques précédentes (exemples : Histoire de l'anesthésiologie, Démographie des médecins anesthésistes-réanimateurs, etc.). Ne dépassant pas 5 000 mots et 100 références, il comporte un titre en français et en anglais, un résumé français et son abstract en anglais de 250 mots et six mots-clés au maximum en français et en anglais.

## *Cas cliniques*

Les cas cliniques permettent de publier une ou plusieurs observations originales ou particulièrement bien documentées, à valeur didactique.

Un cas clinique comporte un titre en français et en anglais, une courte introduction, l'observation réduite aux faits significatifs, un commentaire, une conclusion, un résumé (et son abstract en anglais), avec six mots-clés au maximum en français et en anglais.

Le commentaire ne doit pas être une revue générale du sujet ou de la littérature.

L'observation se rapporte au passé composé et/ou à l'imparfait.

Il ne dépasse pas 1 500 mots, deux tableaux ou figures et 20 références. Il est signé par cinq auteurs au plus.

# *Lettres à la rédaction*

Les lettres à la rédaction permettent soit de donner un avis sur un article déjà publié, soit d'ouvrir un débat, soit de livrer une expérience personnelle. Leur parution, après accord du bureau éditorial, a lieu dans les plus brefs délais. Le bureau éditorial considère les points suivants :

- *Auteurs.* Les lettres à la rédaction ne doivent pas être rédigées par plus de cinq auteurs.
- *Consentement éclairé.* Il est également obligatoire pour les lettres à la rédaction.
- *Focus.* Une lettre à la rédaction ne doit répondre qu'à une seule question, et en aucun cas à un sujet dans son ensemble.
- *Exactitude scientifique.* Une lettre à la rédaction n'échappe pas à cet impératif de la revue.
- *Ton.* Les lettres à la rédaction doivent être respectueuses. Les lettres qui attaquent auteurs, la revue, le lectorat ne sont pas publiées. Le bureau éditorial ne retiendra les avis contradictoires que s'il juge l'avis fondé et la critique avérée et importante.
- *Délai de publication.* Une lettre à la rédaction rédigée en réponse à un article publié doit être soumise au plus tard quatre mois après la publication ; elle sera publiée dans les plus brefs délais.
- *Déclaration d'intérêts.* La déclaration d'intérêts est obligatoire pour tout article publié dans la revue, y compris donc pour les lettres à la rédaction.
- *Concision.* Les lettres à la rédaction comprennent un titre en français et en anglais et deux ou trois mots-clés en français et en anglais. Elles ne dépassent pas 1 000 mots pour moins de cinq références.

## **Structure d'un article**

# *Plan et numérotation des sections de l'article*

Diviser l'article en sections et sous-sections clairement définies et numérotées. Les paragraphes doivent être numérotés 1.1 (puis 1.1.1, 1.1.2, ...), 1.2, etc. (le résumé n'est pas inclus dans la numérotation). Utiliser cette numérotation comme référence interne pour les appels entre sections. Les titres des sections et sous-sections sont brefs ; ils doivent pouvoir figurer sur une ligne séparée.

## *Introduction*

Cette section énonce le contexte et les objectifs des travaux présentés.

## *Matériel et méthodes*

Cette section fournit suffisamment de détails pour permettre aux travaux présentés d'être reproduits. Les méthodes déjà publiées sont mentionnées et renvoient à une référence : seules les modifications significatives sont décrites.

## *Résultats*

L'exposé des résultats est clair et concis.

## *Discussion*

La section Discussion explore les résultats des travaux rapportés, sans y revenir. Si approprié,

Discussion et Résultats sont parfois combinés. Éviter ici les citations trop longues ou nombreuses et de discuter la littérature publiée.

#### *Conclusions*

Les principales conclusions des travaux rapportés peuvent être présentées dans une section dédiée ou constituer un paragraphe en fin de la section Discussion.

#### *Glossaire*

Fournir séparément la liste des définitions des termes spécifiques utilisés dans l'article.

#### *Annexes*

S'il y a plus d'une annexe, elles doivent être identifiées en A, B, etc. Formules et équations dans les annexes ont une numérotation spécifique : pour l'Annexe A, Eq. (A.1), Eq. (A.2), etc. ; pour l'annexe B, Eq. (B.1), et ainsi de suite. De même pour les tableaux et figures : Tableau A.1; Fig. A.1, etc.

#### **Informations essentielles de la page de titre**

- *Titre.* Le titre de l'article, comme élément de référencement, doit être concis et informatif. Le titre est concis s'il indique précisément le sujet de l'article sans dépasser 120 caractères (espaces compris). Éviter abréviations et formules, dans la mesure du possible.
- *Noms des auteurs et affiliations.* Lorsque le nom de famille est ambigu (par exemple, un nom composé), y prêter une attention particulière. Les adresses des différentes affiliations des auteurs (où le travail rapporté a été réellement fait) figurent après les noms. Indiquer toutes les affiliations avec une lettre minuscule en exposant, immédiatement après le nom de l'auteur et en face de l'adresse appropriée.

Fournir enfin l'adresse postale complète pour chaque affiliation, y compris le nom du pays et, si possible, l'adresse e-mail de chaque auteur.

- *Auteur correspondant.* Indiquer clairement le nom de l'auteur en charge de la correspondance à toutes les étapes de la publication. En préciser les numéros de téléphone (avec le pays et l'indicatif régional), ainsi que l'adresse e-mail et l'adresse postale complète. Les coordonnées fournies doivent être tenues à jour par l'auteur correspondant.
- *Adresse présente / adresse permanente.* Si un auteur a changé d'adresse depuis le travail décrit dans l'article, ou était en visite à ce moment, une « adresse présente » (ou « adresse permanente ») peut être mentionnée dans une note de bas de page attachée au nom de cet auteur (en chiffres arabes en exposant). L'adresse où le travail a été effectué sera retenue comme principale adresse d'affiliation.

#### **Résumé /** *Abstract*

Un résumé structuré en français et en anglais *(abstract)*, par le biais de rubriques appropriées, fournit le cadre ou le contexte de l'étude et énonce son but, les procédures utilisées (sélection des sujets d'étude, méthodes d'observation et d'analyse), enfin les principales conclusions de l'étude. Il met l'accent sur les aspects nouveaux et importants de l'étude ou des observations décrites.

### **Mots clés /** *Keywords*

Immédiatement après le résumé, fournir jusqu'à six mots-clés, en français et en anglais *(keywords)*. Eviter les abréviations : seules les abréviations établies du domaine de l'Anesthésie-Réanimation sont admissibles. Les mots clés sont utilisés aux fins d'indexation.

### **Points essentiels**

Les points essentiels (facultatifs) rapportent dans un paragraphe dédié les points à retenir de l'étude pour la pratique (3 à 5 points, pour un maximum de 85 caractères chacun, espaces compris, par point). Voir en exemples : [http://www.elsevier.com/highlights.](http://www.elsevier.com/highlights)

#### **Abréviations**

Les abréviations qui ne sont pas du domaine sont rapportées et définies dans une note en début d'article. Les abréviations inévitables dans le résumé sont définies lors de leur première utilisation, ainsi que dans la note. Veiller à assurer la cohérence des abréviations dans tout l'article.

## **Corps de texte de l'article**

- *Style.* Le style doit être clair, concis et précis, sans verbiage ni jargon.
- *Temps des verbes.* Les événements passés sont rapportés à l'imparfait, et de préférence au passé composé, en particulier dans les sections « Patients et méthodes », « Résultats », « Observations », « Discussion » et « Commentaires » (présentation des expériences rapportées par d'autres auteurs).
- *Citation de noms d'auteurs dans le texte.* Les noms d'auteurs d'études sont cités avec mesure pour éviter de surcharger le texte. Cette restriction ne s'applique pas aux auteurs des articles *princeps* sur un médicament, une technique, etc. Dans ce cas, le nom de l'auteur peut être mentionné dans le texte, et jusqu'à deux noms d'auteurs (au-delà, le nom du premier auteur est suivi de « et al. ») Les initiales des noms sont en majuscules.
- *Médicaments et matériels.* Les médicaments sont identifiés par leur dénomination commune internationale (pas de majuscules), éventuellement suivis lors de leur première apparition dans le texte du nom de la spécialité (avec une majuscule) entre parenthèses, avec le Symbol ® et le nom de l'entreprise pharmaceutique (si le médicament n'est pas bien connu). La dénomination pour un matériel porte le symbole ™ et, entre parenthèses, le nom du fabricant et / ou distributeur.
- *Chiffres.* Sauf pour les données statistiques (résultats), les chiffres de 0 à 9 sont écrits en toutes lettres.
- *Taxonomie latine.* Elle est rapportée en italique, le nom du genre avec une lettre majuscule et le nom de l'espèce avec une lettre minuscule. Par exemple : *Saccharomyces boulardii*.

#### **Remerciements**

Ils sont rapportés dans une section distincte en fin d'article, avant les références, et ne sont pas, par conséquent, portés en page de titre (que ce soit en note de titre ou autrement). Citer les personnes qui ont aidées à l'étude ou à la rédaction, par exemple.

#### **Unités**

Suivre les règles et conventions internationalement acceptées : utiliser le système international d'unités (SI). Si d'autres unités sont mentionnées, donner leur équivalent SI.

#### **Formules mathématiques**

Les formules simples sont rédigées en ligne, si possible, en utilisant la barre oblique (/) au lieu d'une ligne horizontale pour les fractions, par exemple : X / Y. En principe, les variables sont présentées en italique. Les exposants peuvent être désignés par exp.

Les équations enfin sont présentées à la ligne, afin de ressortir bien distinctement du texte.

#### **Notes de bas de pages**

Les notes de bas de pages doivent être utilisées avec parcimonie. Les numéroter consécutivement dans le corps de l'article, avec des chiffres arabes en exposant. La plupart des traitements de texte

élaborent de façon automatisée les notes dans le texte ; cette fonction peut être utilisée. Si ce n'est pas le cas, indiquer la position des notes dans le texte et colliger l'ensemble des notes séparément en fin d'article. Ne pas inclure les notes dans la liste des références.

# *Notes pour les tableaux*

Indiquer chaque note dans les tableaux avec une lettre minuscule en exposant.

# **Figures / Illustrations**

# *Formats numériques*

# *Points généraux*

- Utiliser un lettrage uniforme et un dimensionnement adapté à la lecture dans la revue (dimensions des illustrations proches des dimensions souhaitées dans la version imprimée de la revue).
- Utiliser de préférence les polices suivantes pour les illustrations : Arial, Courier, Times New Roman, Symbole (ou des polices qui s'en rapprochent).
- Numéroter les illustrations selon leur ordre d'apparition (et d'appel) dans le texte.
- Fournir pour chaque illustration un fichier séparé portant le numéro de l'illustration correspondante (telle qu'appelée dans le texte).
- Fournir les légendes aux illustrations dans un fichier séparé.

Un guide détaillé de préparation et de soumission des figures est disponible à l'adresse suivante : <http://www.elsevier.com/artworkinstructions>

# *Formats*

Si une illustration est créée dans une application Microsoft Office (Word, PowerPoint, Excel), la fournir « tel que » dans le format natif.

Quelle que soit l'application utilisée (autre que Microsoft Office), toute figure finalisée doit être « enregistrée sous » ou convertie dans l'un des formats suivants (avec les exigences de résolution spécifiées pour les dessins au trait ou en demi-teinte) :

EPS (ou PDF) : dessins vectoriels, avec toutes les polices utilisées incluses.

TIFF (ou JPEG) : photos couleur ou en niveaux de gris (ou en demi-teinte), avec une résolution minimale de 300 dpi.

TIFF (ou JPEG) : bitmap (pixels noir et blanc purs) des dessins au trait, avec une résolution minimale de 1 000 dpi.

TIFF (ou JPEG) : Combinaison bitmap / demi-teinte (couleur ou niveaux de gris), avec une résolution minimale de 500 dpi.

Veiller à ne pas fournir :

- de fichiers optimisés pour une lecture à l'écran (par exemple : GIF, BMP, PICT, WPG) : ces fichiers comportent généralement un faible nombre de pixels et un nombre limité de couleurs ;
- de fichiers de résolution trop basse ;
- de fichiers de dimension disproportionnée pour l'usage qui est celui d'une revue.

# *Couleurs*

Faire en sorte que les fichiers des figures soit produit dans un format acceptable (TIFF (ou JPEG), EPS (ou PDF), ou fichiers MS Office) et avec la résolution correcte. Les figures en couleurs sont publiées sans frais pour les auteurs en couleurs dans la version papier de la revue et sur le Web (comme, par exemple, sur la plateforme ScienceDirect).

Voir encore : [http://www.elsevier.com/artworkinstructions.](http://www.elsevier.com/artworkinstructions)

## **Services dédiés d'illustrations**

*Elsevier WebShop* [\(http://webshop.elsevier.com/illustrationservices\)](http://webshop.elsevier.com/illustrationservices) propose des services d'illustrations dédiés pour les auteurs soucieux de la qualité des images de leurs articles. Les illustrateurs d'Elsevier produisent des images scientifiques et techniques, mais aussi des graphiques, tableaux, etc. Il est également possible d'y adresser des figures nécessitant une amélioration.

## *Légendes des figures*

Veiller à ce que chaque illustration ait une légende. Les légendes sont fournies séparément des figures. Elles comprennent un titre bref (non porté dans la figure elle-même) et une description de l'illustration. Seuls les symboles et abréviations utilisés au sein des illustrations elles-mêmes sont explicités dans la légende.

### **Tableaux**

Les tableaux sont numérotés consécutivement en fonction de leur apparition dans le texte. Les notes de tableaux sont placées sous le tableau et indiquées avec une lettre minuscule en exposant. Les tableaux sont proposés avec parcimonie, en veillant à ce que les données présentées dans les

tableaux ne soient pas redondants avec les résultats décrits par ailleurs dans l'article.

Les colonnes sont en nombre limité ; les titres sont brefs et mentionnent les unités utilisées.

## **Références**

### *Citation dans le texte*

L'article ne doit inclure que les références aux textes vraiment consultés lors de la rédaction de l'article. S'assurer que toutes les références citées dans le texte sont également présentes dans la liste des référence (et vice versa). Les références citées dans le résumé doivent être rapportées *in extenso*. Les résultats non publiés et les communications personnelles ne sont pas recommandés dans la liste des références, mais peuvent être mentionnés dans le texte. Si ces références sont incluses dans la liste des références, elles suivent le style standard de présentation des références de la revue et doivent inclure en lieu et place de la date de publication une mention du type : « Résultats non publiés » ou « Communication personnelle ».

Les références aux éditoriaux doivent mentionner le terme « Editorial » entre parenthèses après le titre. Les références aux lettres à la rédaction doivent mentionner le terme « Lettre ». Seuls les résumés publiés dans les cinq dernières années sont acceptés et le terme « Abstract » doit figurer entre parenthèses après le titre.

La citation d'une référence « sous presse » implique que l'article a été accepté pour publication.

## *Liens des références*

Les références citées peuvent être consultées en ligne au travers des liens établis. Afin de permettre à l'éditeur de créer ces liens vers les résumés et les services d'indexation (comme Scopus, CrossRef et PubMed), il est indispensable que les données fournies dans les références soient exactes. Des erreurs dans les noms des auteurs, dans les titres, dans les sources (revues, livres, etc.), ou dans l'année de publication ou la pagination peuvent empêcher la création d'un lien. Aussi, lors de la copie des références, rester attentif à ces informations… qui peuvent déjà contenir des erreurs ! L'utilisation du *Digital Object Identifier* (DOI, voir ci-dessous) est vivement encouragée.

#### *Références aux sites Internet*

L'URL complète doit être au minimum fournie, avec la date à laquelle la référence a été accédée pour la dernière fois. Toute autre information, si elle est connue (DOI, noms des auteurs, dates, etc.), peut

être également communiquée. Les références aux sites Internet sont listées séparément (par exemple, après la liste des références), ou incluses dans la liste des références.

## *Références dans un numéro spécial*

S'assurer que la mention « Dans ce numéro » est ajoutée à toutes les références de la liste (et aux citations dans le texte) vers d'autres articles du même numéro spécial.

# *Style des références*

- *Texte.* Appeler les références par leur numéro d'apparition dans le texte entre crochets. Les auteurs peuvent être nommés, mais le numéro de référence doit toujours être donné.
- *Liste.* Numéroter les références de la liste (nombre entre crochets) dans leur ordre d'apparition (ou d'appel) dans le texte.

## *Exemples*

Référence à un article de revue :

[1] Van der Geer J, Hanraads JAJ, Lupton RA. The art of writing a scientific article. J Sci Commun 2010;163:51-9.

Référence à un livre :

[2] Strunk Jr W, White EB. The elements of style. 4th ed. New York: Longman; 2 000. Référence à un chapitre de livre :

[3] Mettam GR, Adams LB. How to prepare an electronic version of your article. In: Jones BS, Smith RZ, editors. Introduction to the electronic age, New York: E-Publishing Inc; 2009, p. 281–304.

Utiliser la forme abrégée pour le dernier numéro de la pagination (par exemple : 51-9), et limiter la liste des auteurs à six auteurs suivie de la mention « et al. ».

Pour plus de détails, se référer aux *Uniform Requirements for Manuscripts submitted to Biomedical Journals* (J Am Med Assoc 1997;277:927-34).

Voir aussi : [http://www.nlm.nih.gov/bsd/uniform\\_requirements.html.](http://www.nlm.nih.gov/bsd/uniform_requirements.html)

## *Noms abrégés des revues*

Le nom des revues doit être abrégé dans leur forme connue : [http://www.issn.org/2-22661-LTWA](http://www.issn.org/2-22661-LTWA-online.php)[online.php.](http://www.issn.org/2-22661-LTWA-online.php)

## **Vidéos**

Les vidéos et séquences d'animation pour soutenir et améliorer les articles sont vivement encouragées. Les auteurs peuvent inclure un appel vers une vidéo ou une animation dans le corps de l'article, de la même manière qu'une figure ou un tableau, qui réfère au contenu de la vidéo ou de l'animation. Les fichiers correspondants doivent être aisément identifiables et directement utilisables, c'est-à-dire dans un des formats de fichiers recommandés, pour une taille maximale de 50 Mo par séquence. Les fichiers vidéo et des animations fournis seront publiés dans la version électronique de l'article, y compris en ligne *via*, par exemple, ScienceDirect [\(http://www.sciencedirect.com/](http://www.sciencedirect.com/) ).

Il est possible encore de fournir avec vos fichiers une image de la vidéo ou de l'animation (ou une image distincte), qui sera utilisée à la place de l'icône standard et personnalisera le lien.

Pour plus d'informations sur ce point : [http://www.elsevier.com/artworkinstructions.](http://www.elsevier.com/artworkinstructions)

# **Données et matériels supplémentaires**

La revue encourage la fourniture de matériel électronique supplémentaire pour soutenir et améliorer les articles. Les fichiers supplémentaires offrent aux auteurs des possibilités pour soutenir leur article de données ou d'applications pratiques, d'autres images, de clips audio, et plus encore. Ces données et matériels en compléments de l'article seront affichés et consultables depuis le menu de l'article en ligne.

Les auteurs doivent soumettre avec l'article ces données et suppléments dans un format de fichier utilisable (voir : [http://www.elsevier.com/artworkinstructions\)](http://www.elsevier.com/artworkinstructions), avec une légende concise et descriptive pour chaque fichier.

# *Checklist* pour la soumission

Vérifier les items de la liste suivante avant de soumettre un article à la revue dans sa version finale (et les présentes Instructions aux Auteurs pour plus de détails).

Un auteur a été désigné comme l'auteur correspondant avec ses coordonnées complètes :

- Adresse E-mail
- Adresse postale complète
- Numéro(s) de téléphone

Tous les fichiers nécessaires ont été téléchargées, y compris :

- Lettre d'accompagnement
- Légendes des figures et des tableaux (avec leur description et les notes de tableaux correspondantes)
- Ensemble des fichiers des tableaux et figures

Autres éléments à considérer :

- Eléments en anglais (titre de l'article, mots clés, résumé) vérifiés par un anglophone expert du domaine, ainsi que l'orthographe et la syntaxe en français au sein du corps de texte
- Références au format de la revue
- Appels de références, tableaux, figures, matériel supplémentaire, etc. mentionnés dans le corps de texte et fournis avec l'article
- Autorisations pour l'utilisation de matériel protégé par d'autres sources (y compris Internet) et consentements obtenus
- Déclaration d'intérêts produite

Pour toute information complémentaire, consulter : [http://support.elsevier.com/.](http://support.elsevier.com/)

## **Manuscrits révisés**

Lors du retour d'un manuscrit révisé au bureau éditorial, fournir une lettre de motivation dans la section « Enter Comments » du site de soumission en ligne de la revue, faisant réponse aux avis des relecteurs — et décrivant point par point les modifications apportées à la version révisée. Mettre en évidence les changements dans le manuscrit révisé pour faciliter la réévaluation de l'article. Le temps de révision d'un article ne doit pas excéder 60 jours.

# **APRÈS ACCEPTATION DE VOTRE ARTICLE**

## **Publication de l'article accepté**

La revue diffuse en ligne les articles acceptés dès que possible après leur acceptation. Il peut s'agir de l'article accepté (à la fois aux formats HTML et PDF), qui n'a pas encore été mis en pages ou corrigé. Un *Digital Object Identifier* (DOI) est alloué à l'article, qui en permet la citation et le référencement *via* les moteurs de recherches par titre, nom(s) d'auteur(s) et texte intégral. La version PDF de l'article comporte par ailleurs un avertissement indiquant qu'il ne s'agit pas là de l'article publié dans sa version finale. Au cours des étapes ultérieures de publication, la version intermédiaire est remplacée par la version finale de l'article.

# **Utilisation du** *Digital Object Identifier*

Le *Digital Object Identifier* (DOI) est utilisé pour citer des documents électroniques et établir des liens vers ceux-ci. Le DOI est constitué d'une chaîne de caractères alphanumérique unique qui est attribuée à un document par l'éditeur lors de la publication électronique initiale. Le DOI assigné à un document électronique ne change jamais. C'est pourquoi il est un outil idéal pour citer un document, en particulier les « articles sous presse » qui ne disposent pas encore de toute leur information bibliographique.

Exemple d'un DOI correctement fourni (au format URL, pour un article de la revue *Physics Letters B*): <http://dx.doi.org/10.1016/j.physletb.2010.09.059>

Utiliser un DOI pour créer un lien vers un document électronique disponible sur Internet garantit de pointer sur ce document de façon pérenne.

# **Épreuves**

Des épreuves (sous forme de fichiers PDF) sont fournies à l'auteur correspondant (par e-mail ou via un lien) qui peuvent être téléchargées et annotées ; pour cela, les auteurs peuvent télécharger Adobe Reader version 7 (ou ultérieure) disponible gratuitement sur [http://get.adobe.com/reader.](http://get.adobe.com/reader)

Des instructions sur la façon d'annoter les fichiers PDF accompagnent les épreuves (également fournies en ligne). Les exigences précises du logiciel sont disponibles encore sur le site Adobe : [http://www.adobe.com/products/reader/tech-specs.html.](http://www.adobe.com/products/reader/tech-specs.html)

Si les auteurs ne souhaitent pas utiliser la fonction d'annotations PDF, ils peuvent lister leurs corrections (y compris les réponses au formulaire de requêtes de l'éditeur) et les retourner à Elsevier par e-mail en citant le numéro de ligne correspondant sur le PDF aux corrections retournées. Si, pour une raison quelconque, il n'est pas possible de faire autrement, les auteurs peuvent télécopier leurs corrections et les retourner à l'éditeur.

Les épreuves pour corrections ne peuvent faire l'objet que des seules corrections / modifications suivantes : mise en pages, exactitude des textes, tableaux et figures. Pour des raisons évidentes, des modifications importantes de tout article accepté pour publication ne peuvent plus être considérées à ce stade sans l'autorisation préalable du bureau éditorial. Elsevier met tout en œuvre pour publier les articles le plus rapidement possible et avec précision, aussi les corrections doivent-elles être retournées autant que faire se peut dans les 48 heures. Il est important de veiller à ce que toutes les corrections soient adressées en une seule fois : vérifier attentivement avant de répondre que toutes les corrections soient mentionnées. La relecture de l'article est de la seule responsabilité des auteurs. Mais Elsevier peut procéder à la publication d'un article si aucune réponse n'est reçue.

## **Tirés à part**

L'auteur correspondant recevra gratuitement un lien [Share Link](http://www.elsevier.com/authors/journal-authors/share-link) personnalisé lui offrant 50 jours d'accès gratuit à la version publiée définitive de l'article disponible sur [ScienceDirect.](http://www.sciencedirect.com/) Le lien Share Link peut être utilisé pour partager l'article *via* n'importe quel canal de communication, notamment

par courrier électronique et *via* les réseaux sociaux. Moyennant un supplément, des tirés à part en version papier peuvent être commandés *via* le formulaire de commande envoyé une fois l'article accepté pour publication. L'auteur correspondant comme les co-auteurs peuvent commander des tirés à part à tout moment sur [le site Elsevier Webshop.](http://webshop.elsevier.com/myarticleservices/offprints)

Les auteurs qui souhaitent enfin des impressions de leurs articles rassemblés dans un même corpus peuvent utiliser *Elsevier WebShop* « Creat your own book » (service qui permet de réunir plusieurs articles d'un auteur sous une seule et même couverture).

Voir : [http://webshop.elsevier.com/myarticleservices/offprints/myarticlesservices/booklets.](http://webshop.elsevier.com/myarticleservices/offprints/myarticlesservices/booklets)

## **INFORMATIONS AUX AUTEURS**

De nombreux renseignements relatifs à la soumission des articles sont disponibles sur le site de soumission en ligne de la revue et auprès du Secrétariat de la Rédaction :

*Anesthésie & Réanimation,* Bureau éditorial, Mme Anna Harbonn, e-mail : [redaction@sfar.org,](mailto:redaction@sfar.org) téléphone : +33 [0]1 45 25 92 45.

Pour les questions survenant après l'acceptation d'un article, notamment celles relatives aux épreuves, voir auprès de l'éditeur : [http://www.elsevier.com/trackarticle.](http://www.elsevier.com/trackarticle)

Vous pouvez aussi consulter:<http://www.elsevier.com/authorFAQ>et/ou contacter notre service dédié aux auteurs : [http://support.elsevier.com.](http://support.elsevier.com/)